## **ОТЗЫВ**

Жанны Соболевой автореферат диссертации Сергеевны на «Формирование слухопроизносительных навыков студентов - будущих учителей китайского языка в лингвоцифровой образовательной среде», представленной на соискание ученой степени кандидата педагогических наук по специальности 5.8.2. – Теория и методика обучения и воспитания уровень профессионального образования). (иностранные языки, (педагогические науки)

Актуальность диссертационного исследования Соболевой Ж.С. обоснована тем, что важнейшей составляющей повышения качества иноязычной подготовки будущих учителей китайского языка является формирование слухопроизносительных навыков студентов, где особую значимость приобретает создаваемая лингвоцифровая образовательная среда. В исследовании очевиден личный вклад автора в разработку проблемы обучения фонетике студентов на начальном этапе освоения китайского языка. В диссертационной работе Ж.С. Соболева обосновывает необходимость междисциплинарного подхода при определении структуры ПОНЯТИЯ «слухопроизносительные навыки», выделяя особенности их компонентного состава с учетом различий фонетических систем русского и китайского языков. Интеграция методики и психолингвистики позволила автору разработать критериально-оценочную базу, необходимую для определения уровня сформированности слухопроизносительных навыков студентов. В этом и заключается научная новизна работы, поскольку проводившиеся ранее исследования ограничивались применением методического подхода при формировании слухопроизносительных навыков студентов, без учета особенностей психолингвистики.

Теоретическая значимость исследования заключается в расширении формировании теоретических представлений  $\overline{O}$ имеющихся слухопроизносительных навыков студентов - будущих учителей китайского языка в лингвоцифровой образовательной среде, обогащении теории методических исследований в области подготовки специалистов иноязычного счет: уточнения сущности  $\,$   $\,$   $\,$   $\,$ структуры понятия образования  $3a$ 

«слухопроизносительные навыки», раскрывающих многокомпонентный и уровневый характер данного понятия.

Как отмечает Ж.С. Соболева, для наиболее эффективной организации процесса формирования слухопроизносительных навыков студентов необходима лингвоцифровая образовательная среда, именно элементы данной среды способствуют наиболее результативному формированию фонетических навыков, а также развивают цифровую грамотность обучающихся столь необходимую в современных профессиональных реалиях.

Практическая значимость диссертационной работы Ж.С. Соболевой выявлением основных возможностей лингвоцифровой связана  $\mathbf{C}$ образовательной среды педагогического вуза, необходимых в условиях тотальной цифровизации общества. Также автором достаточно подробно представлены и описаны конкретные электронные инструменты, успешно практике в образовательном процессе факультета применяемые на иностранных языков педагогического вуза. Одним из системообразующих компонентов описываемой лингвоцифровой образовательной среды является разработанный Ж.С. Соболевой электронный комплекс упражнений, посредством которого и осуществляется подготовка студентов при обучении фонетике китайского языка.

Практическую ценность представляет не только разработанная и описанная автором методика формирования слухопроизносительных навыков, но и возможность применения всех перечисленных в тексте исследования инструментов в рамках других дисциплин языковой подготовки, а также включение разработанных материалов в образовательный процесс на разных уровнях, будь то основное общее образование, среднее общее образование, сфера дополнительного языкового образования и др. Особого внимания и высокой оценки, по нашему мнению, заслуживает апробация и внедрение результатов исследования Ж.С. Соболевой в практику высшей школы (электронный комплекс упражнений, статьи в сборниках Международных, Всероссийских и региональных научно-практических конференций и пр.).

Диссертационная работа является самостоятельным завершенным исследованием, которое станет предшественником других перспективных работ, способных заполнить информационные «лакуны» в содержании высшего педагогического образования, чья деятельность, относится к иноязычному обучению, в частности обучению китайскому языку.

Не умаляя результатов данного исследования, считаем, что было бы уместным пояснить и проиллюстрировать примерами, какие конкретно инструменты или элементы лингвоцифровой образовательной среды имеют наибольшую эффективность и результативность при формировании слухопроизносительных навыков студентов?

Таким образом, обобщая анализ диссертационного исследования Ж.С. Соболевой (по автореферату и публикациям автора), отмечу следующее:

1. Реализация и экспериментальная апробация разработанной автором методики формирования слухопроизносительных навыков студентов будущих учителей китайского языка в лингвоцифровой образовательной убедительным среде является свидетельством ee практической эффективности, обеспечивает высокое качество подготовки будущих учителей китайского языка и подтверждает выдвинутую диссертантом гипотезу исследования.

2. Диссертационное исследование Ж.С. Соболевой является хорошо продуманным, структурированным, логично выстроенным, убедительным и завершенным научным трудом, где успешно достигнута, поставленная диссертантом цель, а полученные результаты опытно-экспериментальной работы вносят существенный вклад в развитие методики обучения китайскому языку.

Подводя итоги анализа автореферата диссертационного исследования на тему: «Формирование слухопроизносительных навыков студентов - будущих учителей китайского языка в лингвоцифровой образовательной среде», можно сделать вывод, что работа полностью соответствует требованиям «Положения о присуждении ученых степеней» (п. п. 9, 10, 11, 13, 14), утвержденного Постановлением Правительства РФ № 842 от 24.09.2013 в ред. Постановления Правительства Российской Федерации от 01.10.2018 г., с изм. от 26.05.2020 г., а ее автор - Соболева Жанна Сергеевна заслуживает присуждения ученой степени кандидата педагогических наук по специальности 5.8.2. Теория и обучения воспитания (иностранные языки, уровень методика  $\,$   $\,$   $\,$   $\,$ профессионального образования) (педагогические науки).

Отзыв подготовил:

Заместитель начальника кафедры романских языков, кандидат педагогических наук, майор

П.С. Тенитилов

Отзыв обсужден и утвержден на заседании кафедры романских языков Федерального государственного казенного образовательного учреждения «Военный университет образования имени **RERHA** высшего Александра Невского» Министерства обороны Российской Федерации, протокол №1/2 от 22 сентября 2023 г.

Заведующая кафедрой романских языков, кандидат филологических наук, доцент

М.А. Смирнова

Федеральное государственное казенное вфенное образовательное учреждение образования «Военный университет имени высшего **KHA3A** Александра Невского» Министерства обороны Российской Федерации 123001, г. Москва, ул. Б. Садовая, д.14 Вебсайт: vumo.mil.ru Тел.: 8 (495) 699-08-16

25 сентября 2023 г.

Подписи кандидата педагогических наук Тенитилова Павла Сергеевича и кандидата филологических наук, доцента Смирновой Марии Александровны

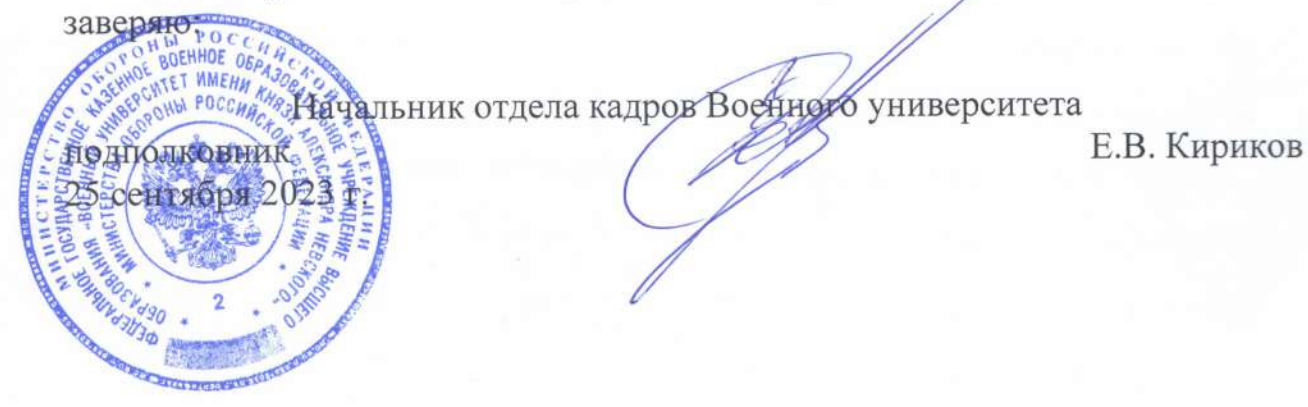